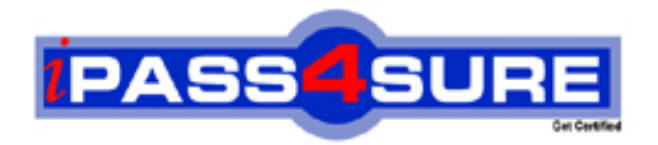

# **9A0-056**

**ADOBE** Adobe Dream weaver CS3 ACE Exam

> **Thousands of IT Professionals before you have already passed their 9A0-056 certification exams using the ADOBE 9A0-056 Practice Exam from ipass4sure.com. Once you start using our 9A0-056 exam questions you simply can't stop! You are guaranteed to pass your ADOBE 9A0-056 test with ease and in your first attempt.**

**Here's what you can expect from the ipass4sure ADOBE 9A0-056 course:**

- **\* Up-to-Date ADOBE 9A0-056 questions designed to familiarize you with the real exam.**
- **\* 100% correct ADOBE 9A0-056 answers you simply can't find in other 9A0-056 courses.**
- **\* All of our tests are easy to download. Your file will be saved as a 9A0-056 PDF.**
- **\* ADOBE 9A0-056 brain dump free content featuring the real 9A0-056 test questions.**

**ADOBE 9A0-056 Certification Exam is of core importance both in your Professional life and ADOBE Certification Path. With ADOBE Certification you can get a good job easily in the market and get on your path for success. Professionals who passed ADOBE 9A0-056 Certification Exam are an absolute favorite in the industry. If you pass ADOBE 9A0-056 Certification Exam then career opportunities are open for you.**

**Our 9A0-056 Questions & Answers provide you an easy solution to your ADOBE 9A0-056 Exam Preparation. Our 9A0-056 Q&As contains the most updated ADOBE 9A0-056 real tests. You can use our 9A0-056 Q&As on any PC with most versions of Acrobat Reader and prepare the exam easily.** 

## **Question: 1**

You insert an image into an AP Div element but are unable to create a hotspot on the image. What should you do?

- A. Set the Overflow property of the AP Div element to Visible.
- B. Set the Zndex property of the AP Div element to zero.
- C. Set the link on the image to #.
- D. Set the Hide All Visual Aids option to Off.

#### **Answer: D**

#### **Question: 2**

You incorporate user interaction on a Web page by using a Spry widget. You want to change the color of the Web page. What should you do?

- A. Edit the widget structure.
- B. Edit the widget behavior.
- C. Edit the widget styling.
- D. Edit the widget property.

#### **Answer: B**

#### **Question: 3**

You create a Web page and link it to an external CSS file. You copy a table with formatted text from a Microsoft Word document to the Web page by using the Paste Special option. From the Paste Special dialog box, you select the Text with structure plus full formatting option. What is the expected result when you copy the table to the Web page?

- A. CSS classes are added to the external style sheet.
- B. CSS IDs are added to the external style sheet.
- C. CSS classes are created in the Web page.
- D. CSS IDs are created in the Web page.

#### **Answer: D**

#### **Question: 4**

You create a Flash Image Viewer by using GIF files stored in the images folder of a site. The Flash Image Viewer file is saved in a separate folder. When you preview the Flash Image Viewer in the Web browser, you see a blank animation. Why does this happen?

- A. The Flash Image Viewer and the GIF files are stored in different folders.
- B. The frameShow option in Flash Image Viewer is set to Yes in the Flash element panel.
- C. The imageLinks option in the Flash Image Viewer does not provide links to images in theFlash element panel.
- D. The Flash Image Viewer can only show SWF and JPEG files.

#### **Answer: D**

#### **Question: 5**

You have attached an external CSS file to a Web page. You have also applied a CSS rule from the external CSS file to a paragraph. You want to edit the CSS rule applied to the paragraph. What should you do?

A. Edit the CSS rule using the collapsible CSS/Accessibility section of the Attributes panel. B. Edit and change the Style attribute in the Property Inspector.

- C. Edit the CSS rule using CSS Styles panel.
- D. Edit the CSS rule using the Quick tag editor.

## **Answer: C**

## **Question: 6**

You want to set the default encoding for an HTML page. What should you do?

- A. Use the New Document category.
- B. Use the Code Rewriting category.
- C. Use the File Types / Editors category.
- D. Use the Code Format category.

## **Answer: A**

## **Question: 7**

What is the recommended method for sharing code across Web pages? (Choose two.)

- A. Copy the code across all Web pages.
- B. Save the code in a text file and share the text file in a folder.
- C. Create a snippet and share the snippet in a folder.
- D. Create external JavaScript files.
- E. Create a Java applet.

## **Answer: C, D**

## **Question: 8**

You place a Flash animation in the AP Div element on a Web page so that the animation is positioned on top of the content text. When you preview the Web page in a Web browser, you are unable to see the content text after the animation completes. Instead, you see the background color of the Flash animation. You want to see the text when the Flash animation completes. What should you do?

- A. Use the WMODE parameter to set the background color.
- B. Use Timelines and resize the AP Div element.
- C. Use the Grow/Shrink behavior to resize the animation.
- D. Set the background color to Default Color.

## **Answer: A**

## **Question: 9**

There are three paragraphs of text on a Web page. You apply an inline CSS style to the text as follows:

First paragraph: style="font-family:Arial, Helvetica, sans-serif; font-size:12px; color:#CC0000" Second paragraph: style="font-size:13px; color:#CCCC00" Third paragraph: style="font-family:Verdana, Helvetica, sans-serif; color:#CC0000"

You convert the inline CSS in the first paragraph to a CSS rule in an external CSS file. You also convert the inline CSS in the second paragraph to a CSS Rule in the Head section of the Web page while selecting all <p> tags in the Convert to option. Which CSS attributes are applied to the third paragraph?

- A. font-family:Arial, Helvetica, sans-serif; font-size:12px; color:#CC0000
- B. font-family:Verdana, Helvetica, sans-serif; color:#CC0000; font-size:13px
- C. font-family:Verdana, Helvetica, sans-serif; color:#CC0000
- D. font-size:13px; color:#CCCC00

## **Answer: B**

#### **Question: 10**

What happens when you insert an opening angle bracket (<) after a tag in an XML file opened in Dreamweaver CS3?

A. A list of HTML tags compatible with XML appears.

- B. The previous tag is closed.
- C. A list of properties for the XML file appears.
- D. A list of tags used in the XML file appears.

#### **Answer: D**

#### **Question: 11**

You want to test a Web page for rendering issues in the latest version of Web browsers which are listed in the Web browser list defined in Dreamweaver. What should you do?

A. Edit the Edit Browser List option in the Preferences panel.

- B. Edit the Browser Compatibility Check settings option in the Preferences panel.
- C. Edit the Preview in Browsers category in the Preferences panel.
- D. Edit the Validator category in the Preferences panel.

## **Answer: B**

#### **Question: 12**

You want to measure the distance between two guides. What should you do?

A. Press SPACE and place the mouse between the two guides.

- B. Press CTRL and place the mouse between the two guides.
- C. Press ALT and place the mouse between the two guides.
- D. Press SHIFT and place the mouse between the two guides.

## **Answer: B**

#### **Question: 13**

Which is a prerequisite for applying a behavior to an element in a Web page?

A. Class

B. Style

C. Title

D. ID

**Answer: D** 

**Question: 14** 

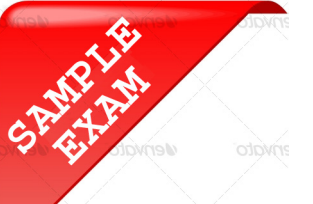

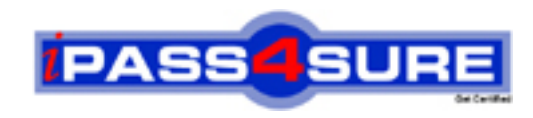

## **Pass4sure \$89 Lifetime Membership Features;**

- Pass4sure \$89 Lifetime Membership includes Over **2100** Exams in One Price.
- All Pass4 sure Questions and Answers are included in \$89 package.
- All Pass4sure audio exams are included free in \$89 package [\(See Li](http://www.ipass4sure.com/study-guides.asp)st).
- **All** Pass4sure study guides are included **free** in \$89 package [\(See Li](http://www.ipass4sure.com/audio-exams.asp)st).
- Lifetime login access, no hidden fee, no login expiry.
- **Free updates** for Lifetime.
- **Free Download Access** to All new exams added in future.
- Accurate answers with explanations (If applicable).
- **Verified answers researched by industry experts.**
- **Study Material updated** on regular basis.
- Questions, Answers and Study Guides are downloadable in **PDF** format.
- Audio Exams are downloadable in **MP3** format.
- No **authorization** code required to open exam.
- **Portable** anywhere.
- 100% success *Guarantee*.
- Fast, helpful support 24x7.

View list of All exams (Q&A) provided in \$89 membership; http://www.ipass4sure[.com/allexams.as](http://www.ipass4sure.com/allexams.asp)p

View list of All Study Guides (SG) provided FREE for members; http://www.ipass4sure[.com/study-guides.asp](http://www.ipass4sure.com/study-guides.asp)

View list of All Audio Exams (AE) provided FREE for members; http://www.ipass4sure[.com/audio-exams.asp](http://www.ipass4sure.com/audio-exams.asp)

Download All Exams Sample QAs. http://www.ipass4sure[.com/samples.asp](http://www.ipass4sure.com/samples.asp)

To purchase \$89 Lifetime Full Access Membership click here (One time fee) http[s://www.regnow.com/softsell/nph-sof](https://www.regnow.com/softsell/nph-softsell.cgi?item=30820-3)tsell.cgi?item=30820-3

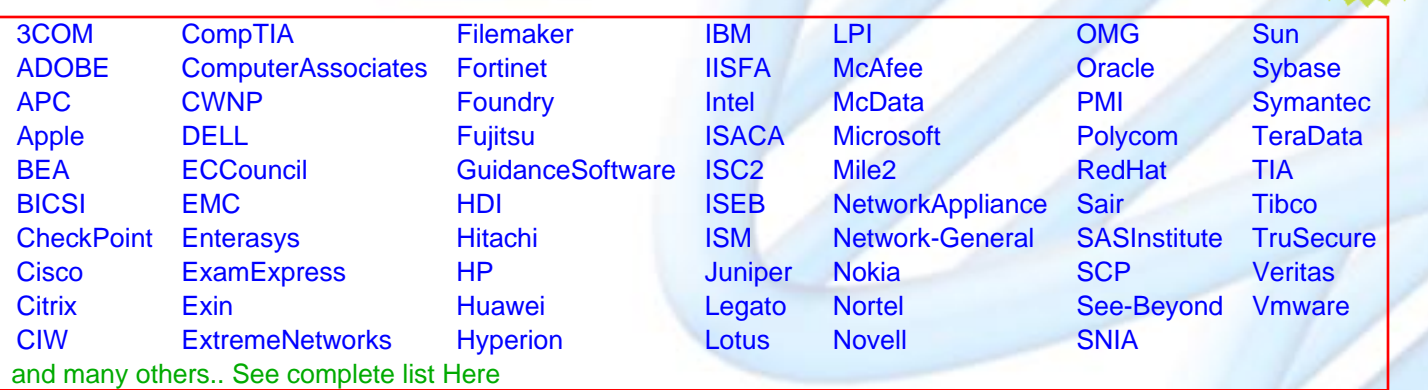

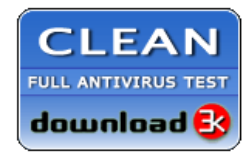

**Editor's Review** EXCELLENT <del>to the the the</del> SOFTPEDIA<sup>®</sup>

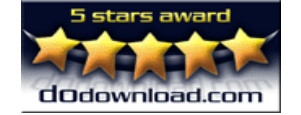

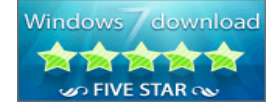

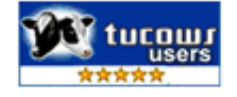

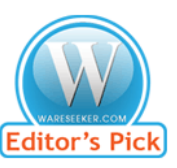

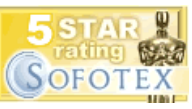

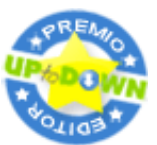

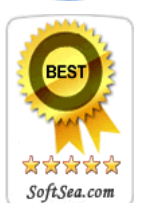

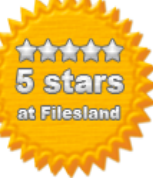

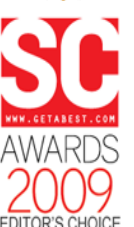

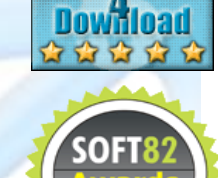

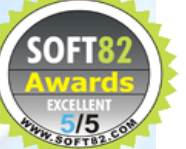